#### **ABSTRAK**

Pada saat ini, manusia tidak lagi berpikir bagaimana dan dimana untuk mendapat suatu informasi. Melainkan, bagaimana memperoleh suatu informasi dengan efisien dan tanpa banyak menghadapi kendala untuk mendapatkannya. Komputer mampu menjawab tantangan tersebut, karena komputer merupakan salah satu hasil dari kemajuan teknologi informasi. Dengan komputer diharapkan mempermudah dan mempercepat kinerja seseorang dalam melaksanakan tugasnya.

Seiring dengan perkembangan teknologi website yang semakin hari semakin meningkat, begitupun terhadap kebutuhan akan informasi yang semakin komplek, dan presisi serta *up to date*, maka Ide Event membutuhkan sistem informasi untuk memenuhi hal tersebut, sistem informasi yang akan di buat buatlah adalah aplikasi website.

Dengan kata lain aplikasi ini bertujuan untuk mempermudah konsumen untuk melakukan pemesanan suatu acara pernikahan, dan mempermudah suatu perusahaan untuk memberikan informasi tentang profil dan informasi produk yang telah disediakan perusahaan.

#### **ABSTRACTION**

At this time, people no longer think how and where to get any information. Instead, how to obtain an information efficiently and without the many obstacles to get it. Computers are able to challenge, because the computer is a result of progress in information technology. With the computer is expected to simplify and accelerate the performance of someone in performing its duties.

Along with the development of the technology website that the day has been increasing, so will the information needs of an increasingly complex, and precise and up to date, the idea Event information systems need to meet it, the information system that will make the application create a website.

In other words, this application aims to make it easier for consumers to order a wedding, and make it easier for a company to provide information on the profile and product information has been provided by the company.

### **DAFTAR ISI**

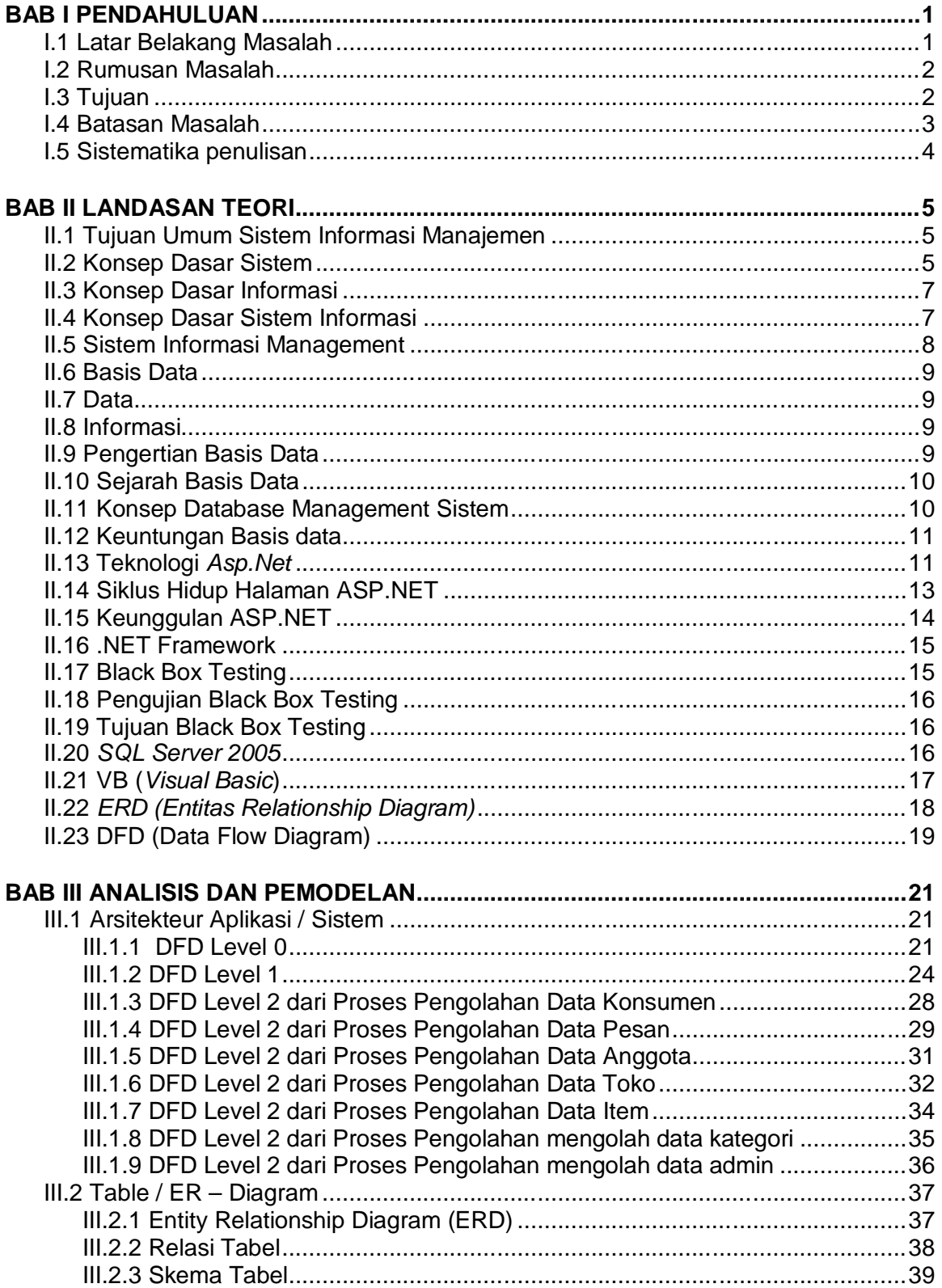

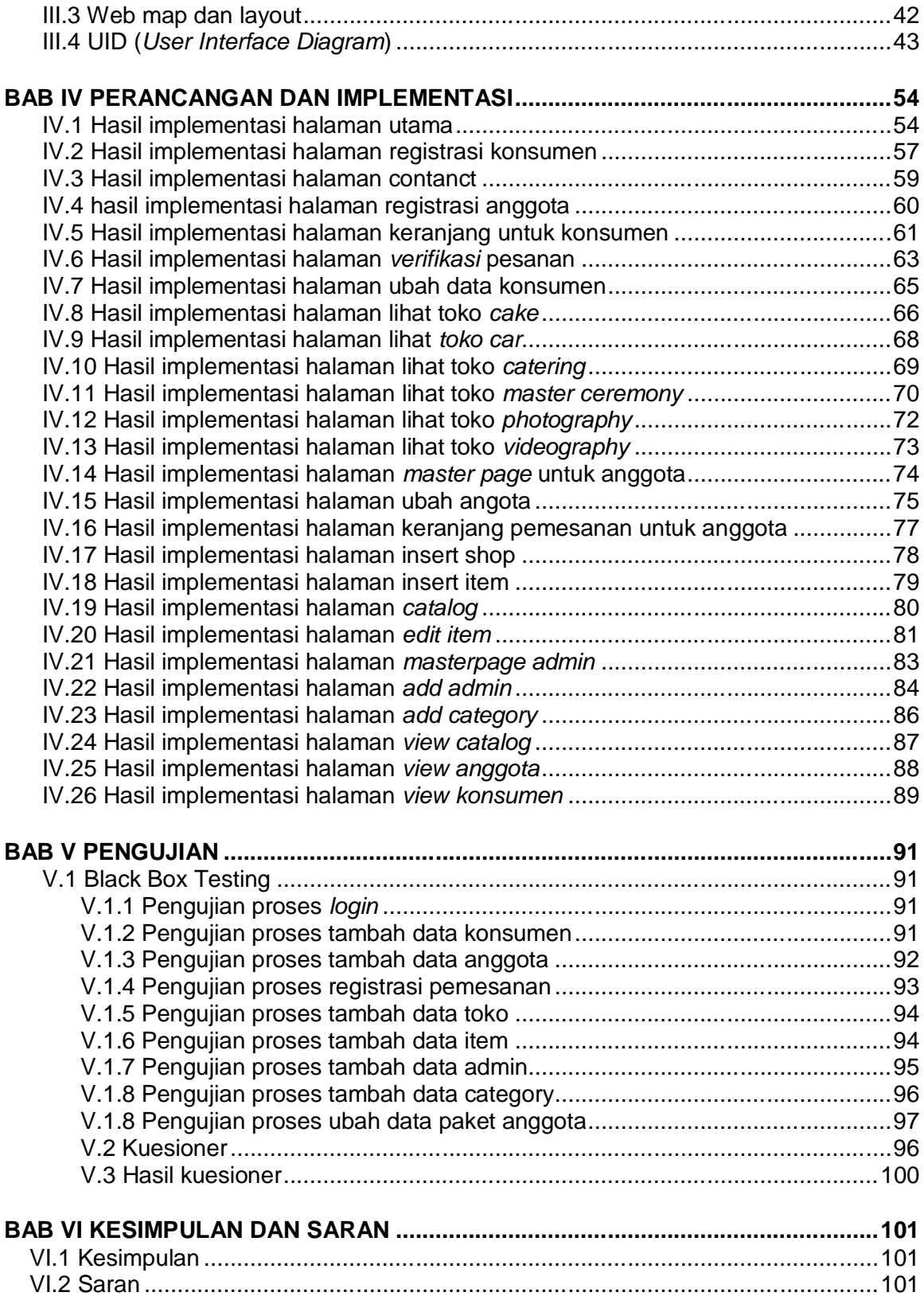

## **DAFTAR GAMBAR**

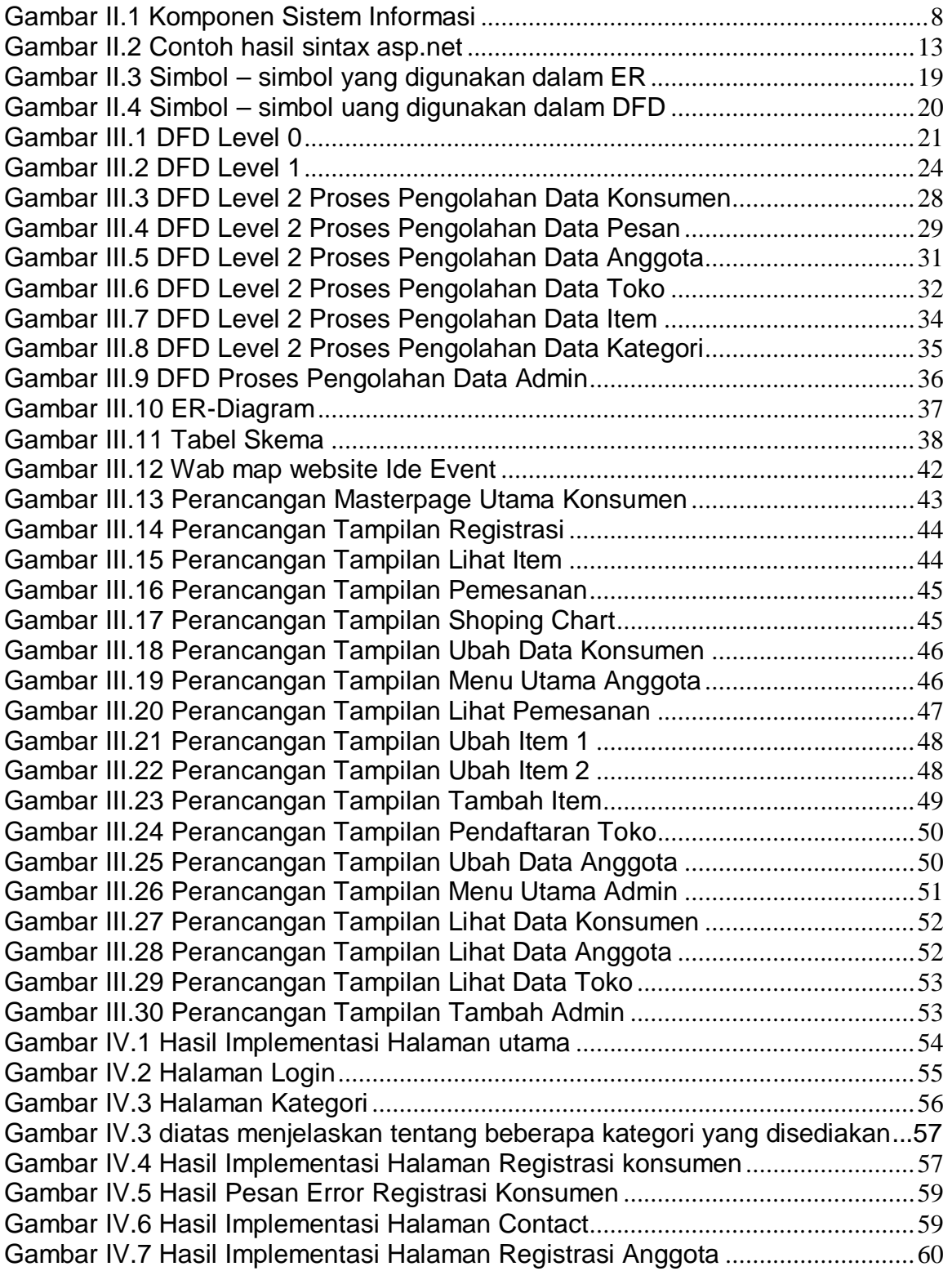

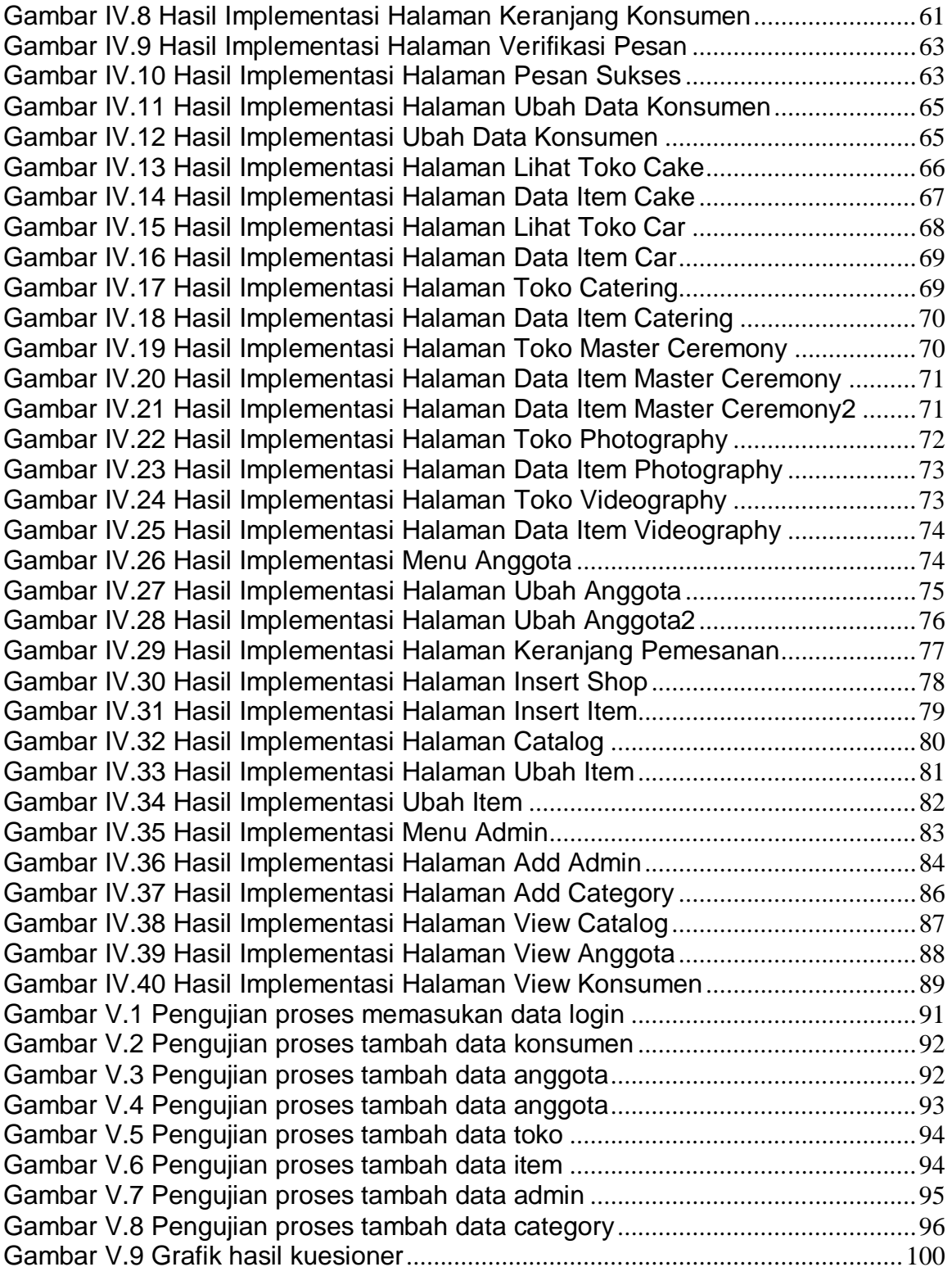

# **DAFTAR TABEL**

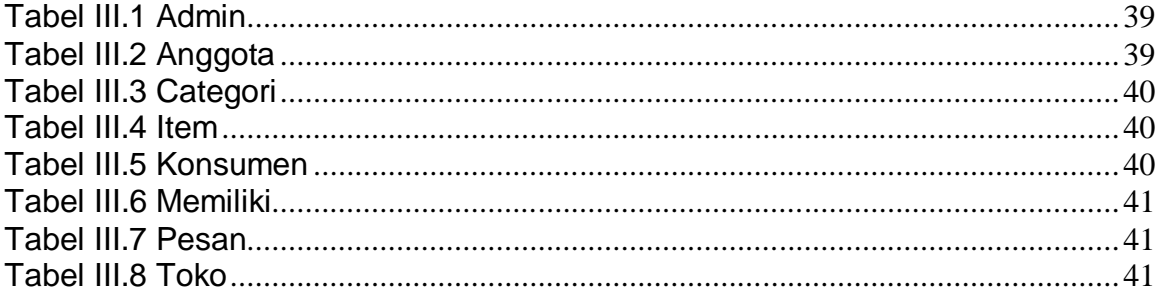

## **DAFTAR LAMPIRAN**

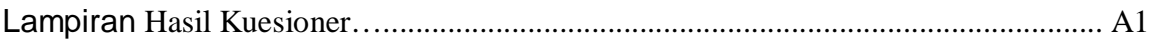